# صيرة المسابق السوابة الإلكترونية جامعة دمياط<br>المسابق السوابة الإلكترونية جامعة دمياط

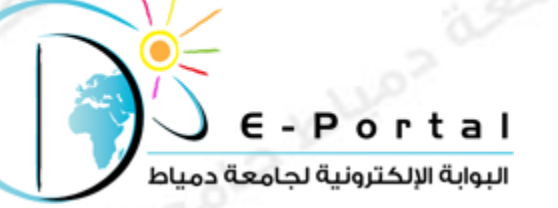

## altos agols بقة أفضل موقع للطالب الج

## كيفية إنشاء موقع شخصي علي

**WordPress**

**رابط المسابقة علي الفيس بوك** <https://www.facebook.com/DuStudentsWebsiteCompetition>

ROLD IOLLOS

**للتواصل مع البوابة اإللكترونية**

**Email**: [portal@du.edu.eg](mailto:portal@du.edu.eg) Or [damiettaportal@gmail.com](mailto:damiettaportal@gmail.com)

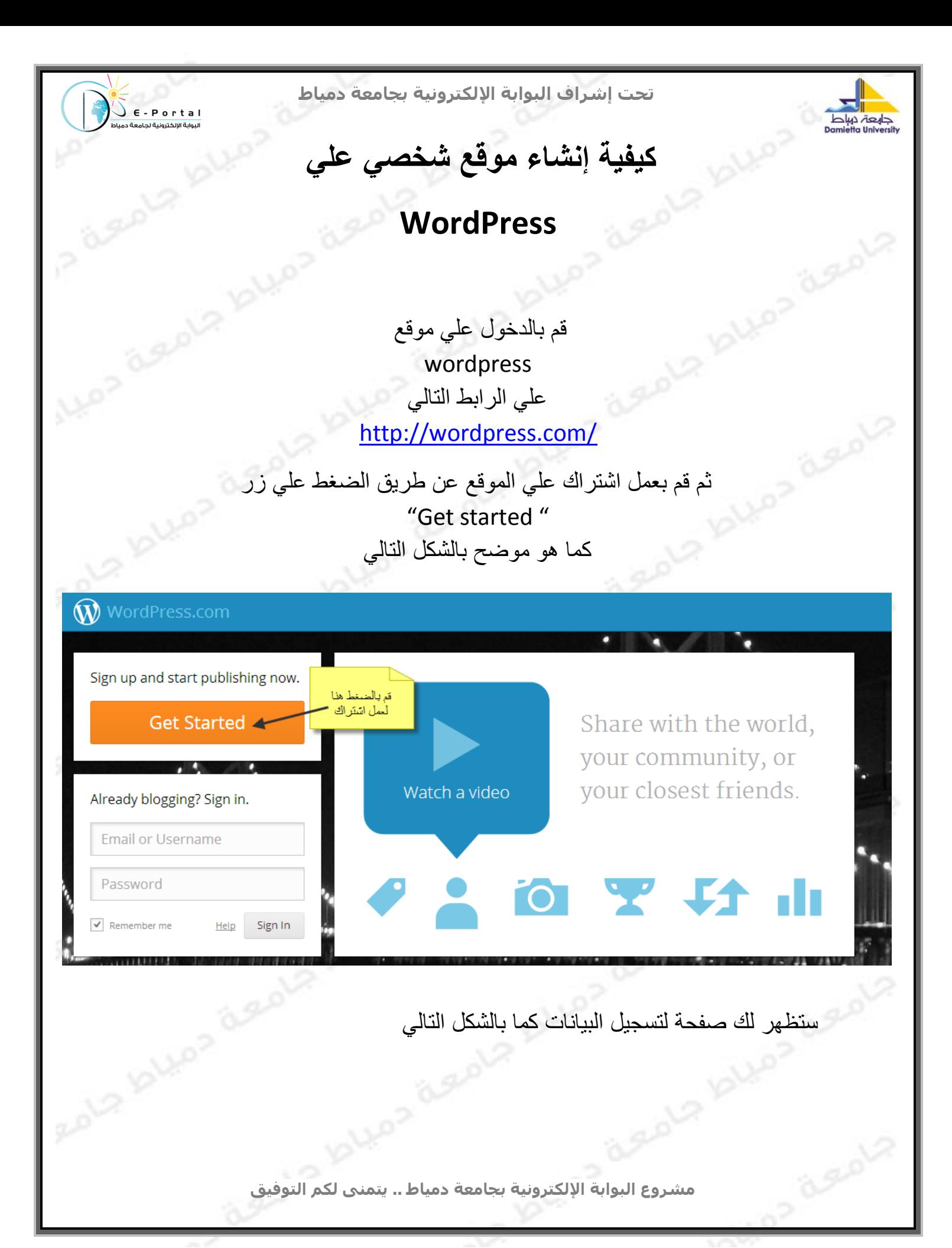

## **تحت إشراف البوابة اإللكترونية بجامعة دمياط**

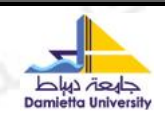

## Get started with WordPress.com

 $\sqrt{\epsilon -$  Portal

.<br>البوابة الالكترونية لحامعة در

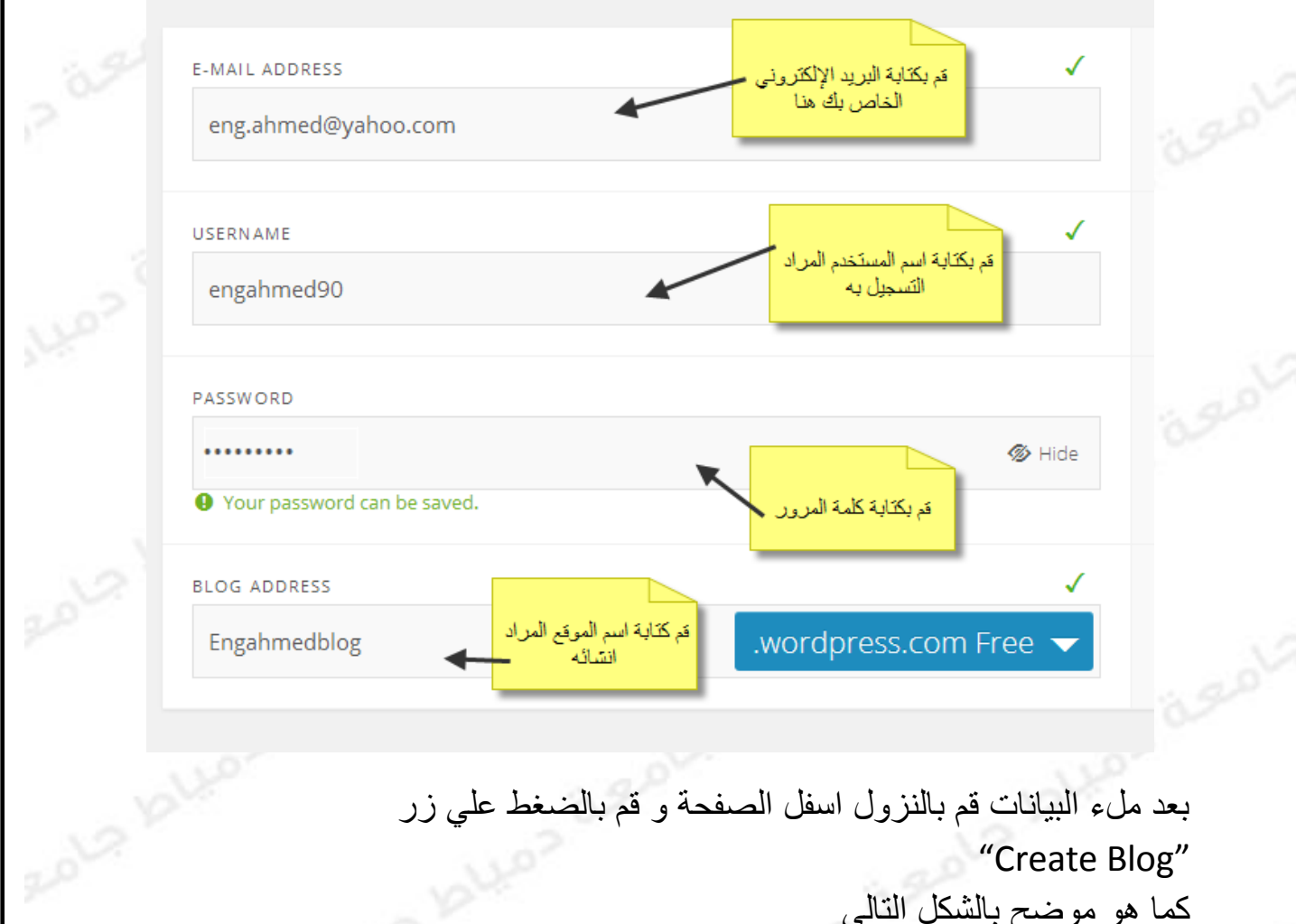

## بعد ملء البيانات قم بالنزول اسفل الصفحة و قم بالضغط علي زر "Create Blog" كما هو موضح بالشكل التالي

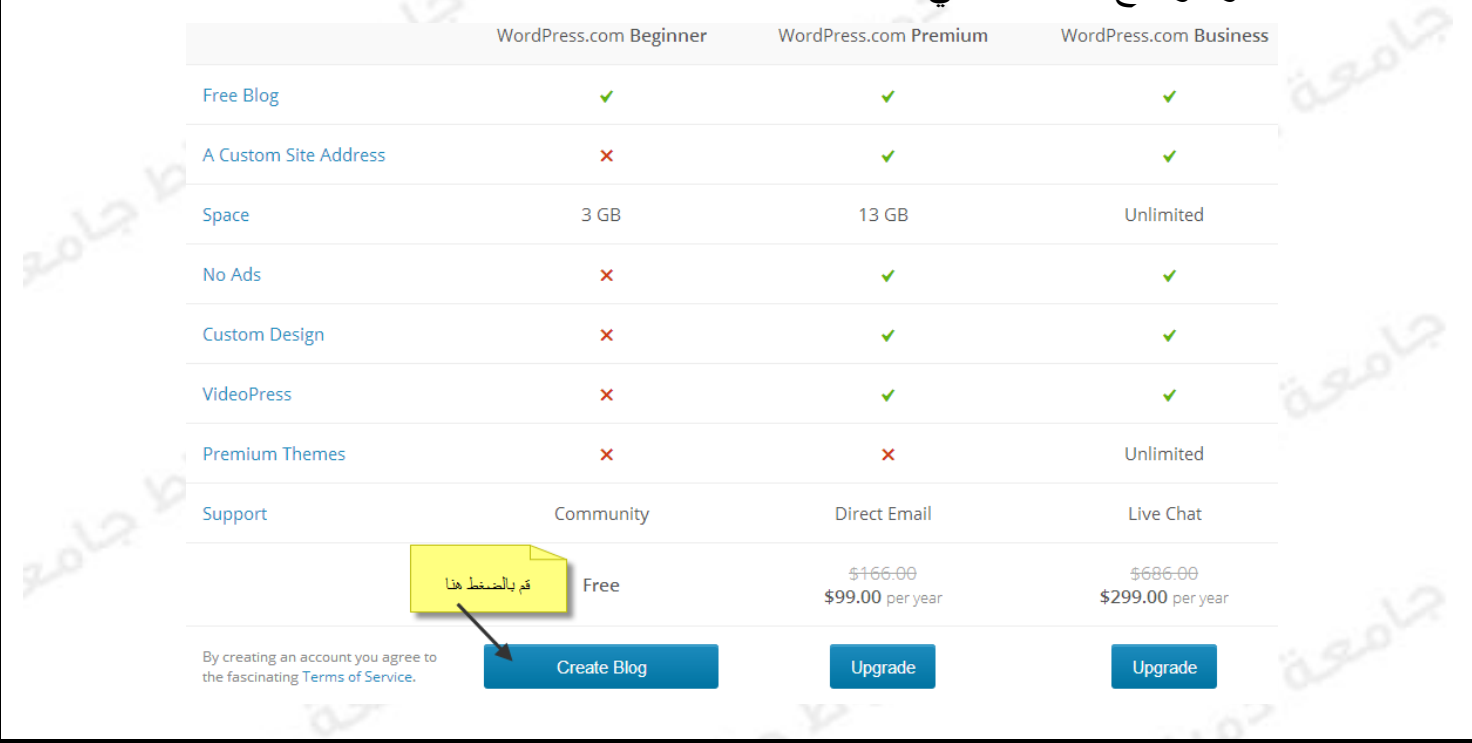

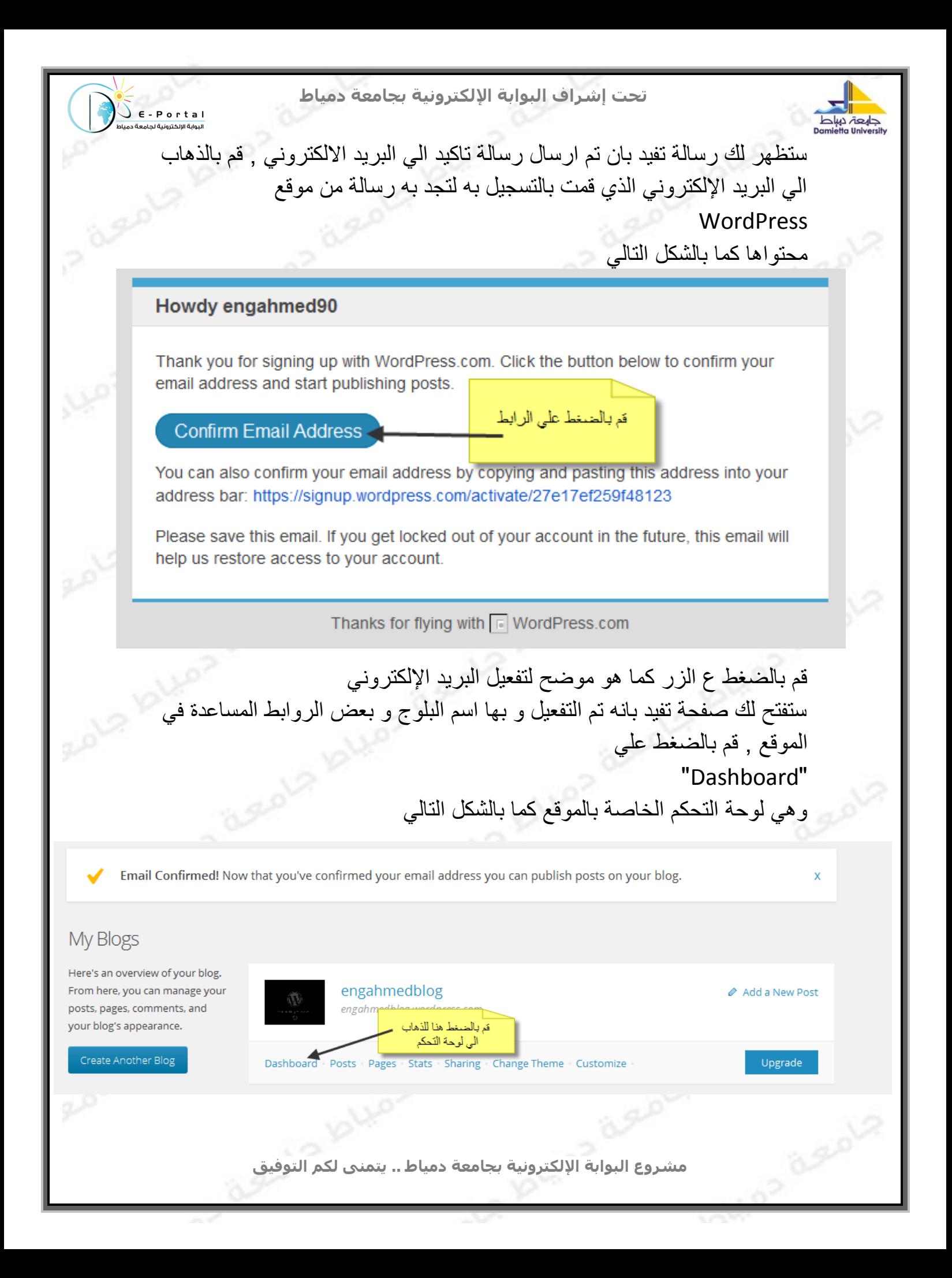

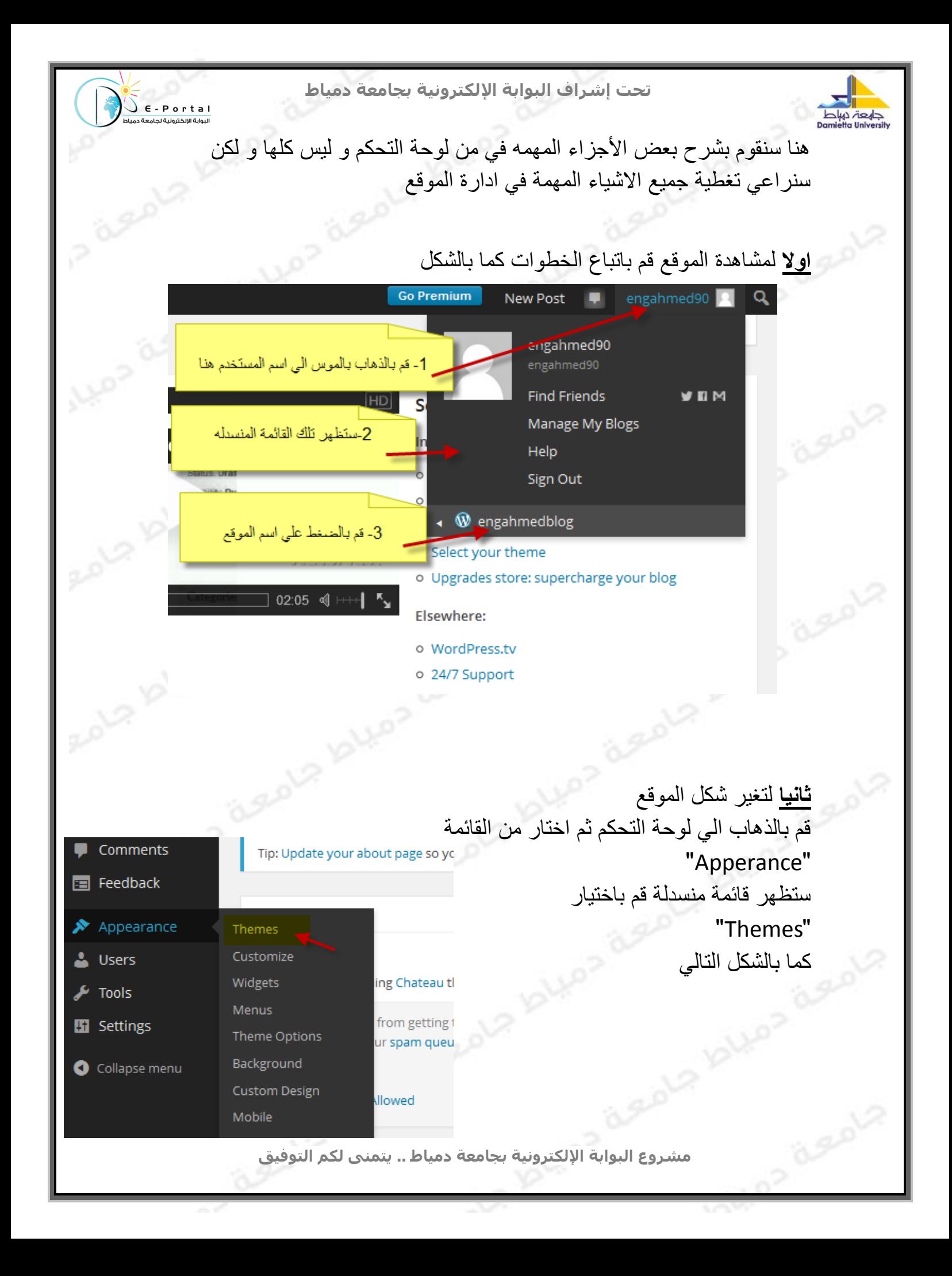

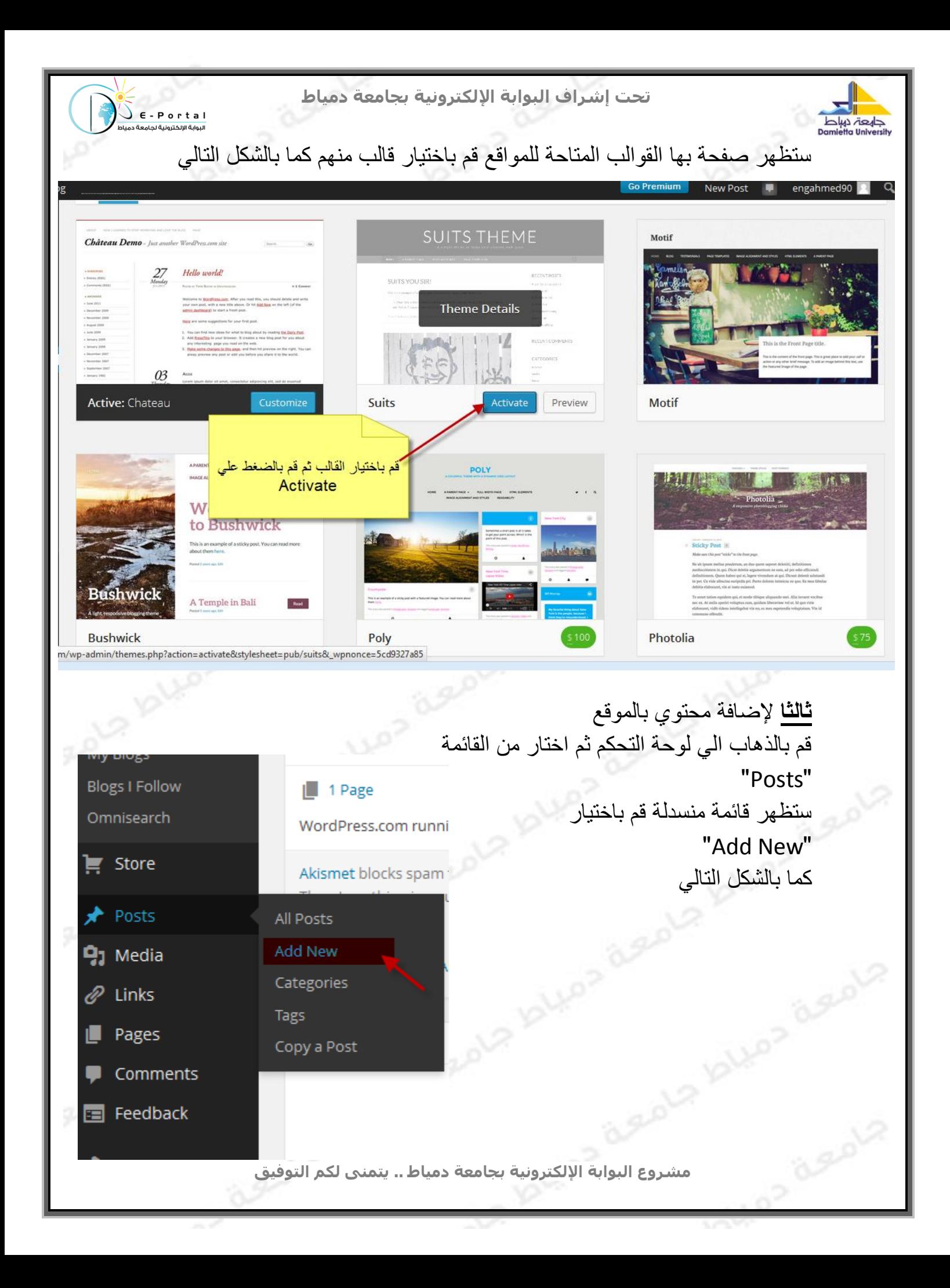

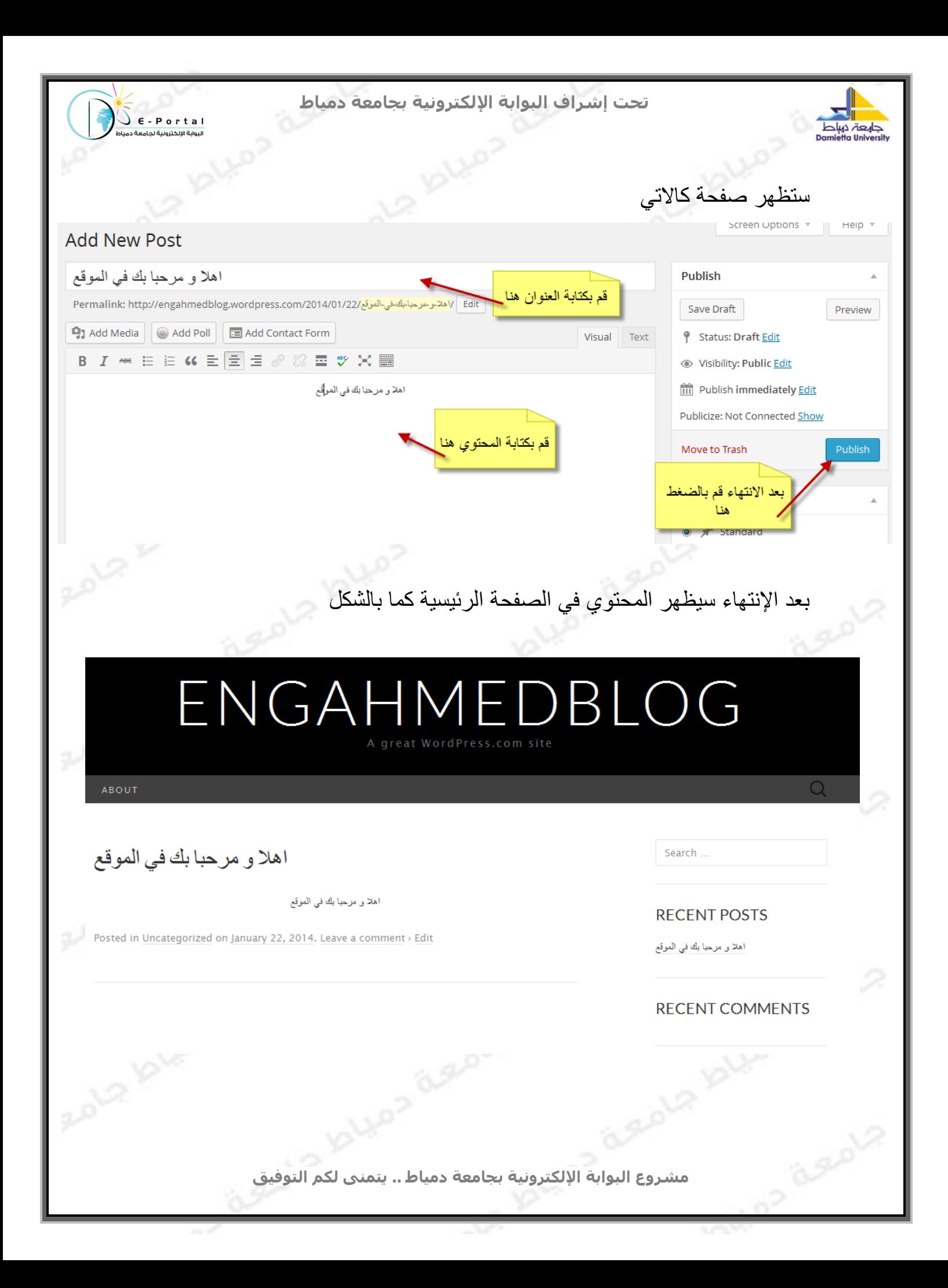

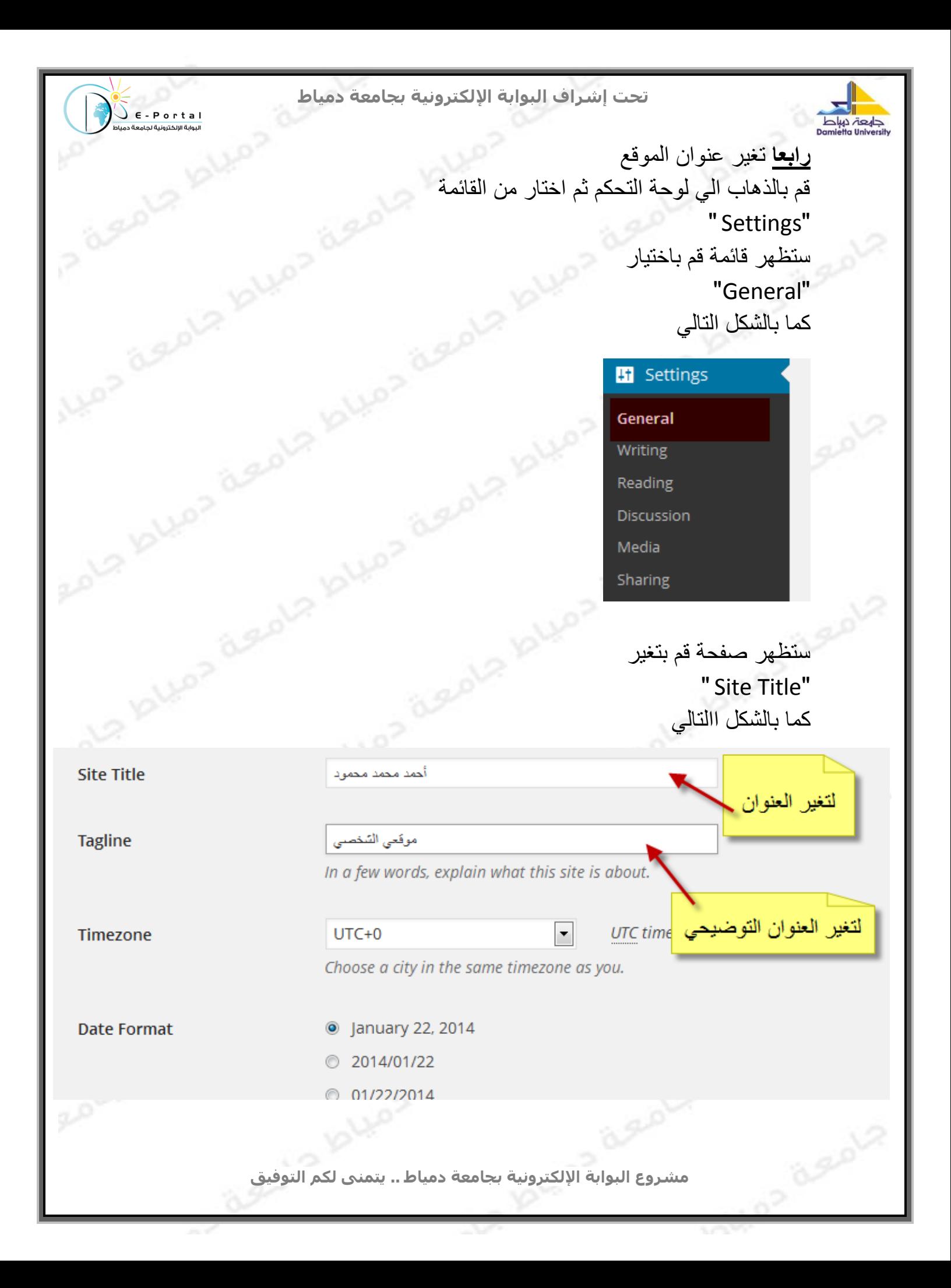

 $\bigcup_{p \mid p \text{ is odd}}^p \epsilon$  - P o r t a l

**Registration** 

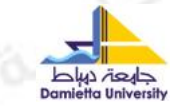

بعد التغير قم بالضغط علي زر<br>"save"<br>" "save"

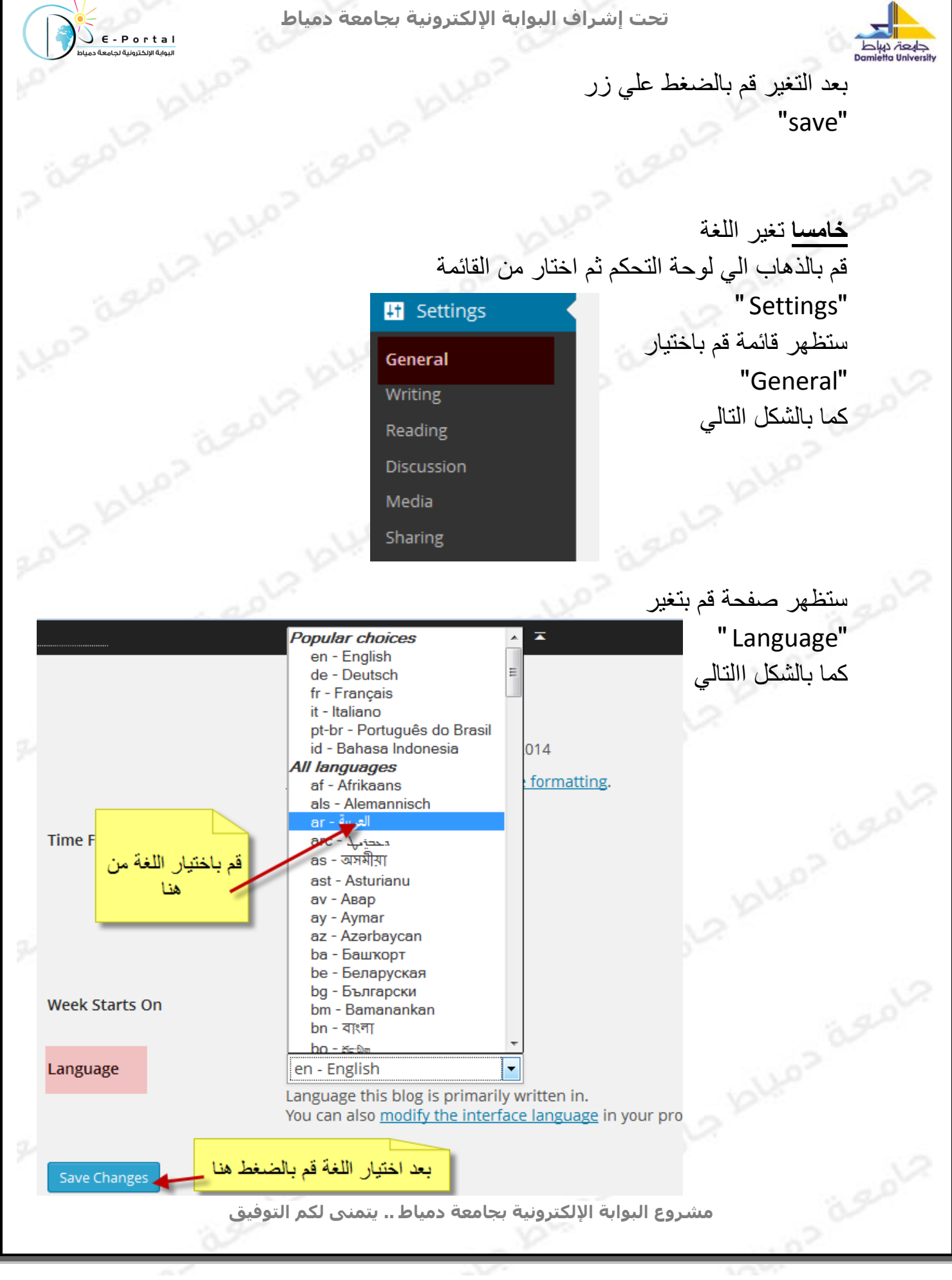

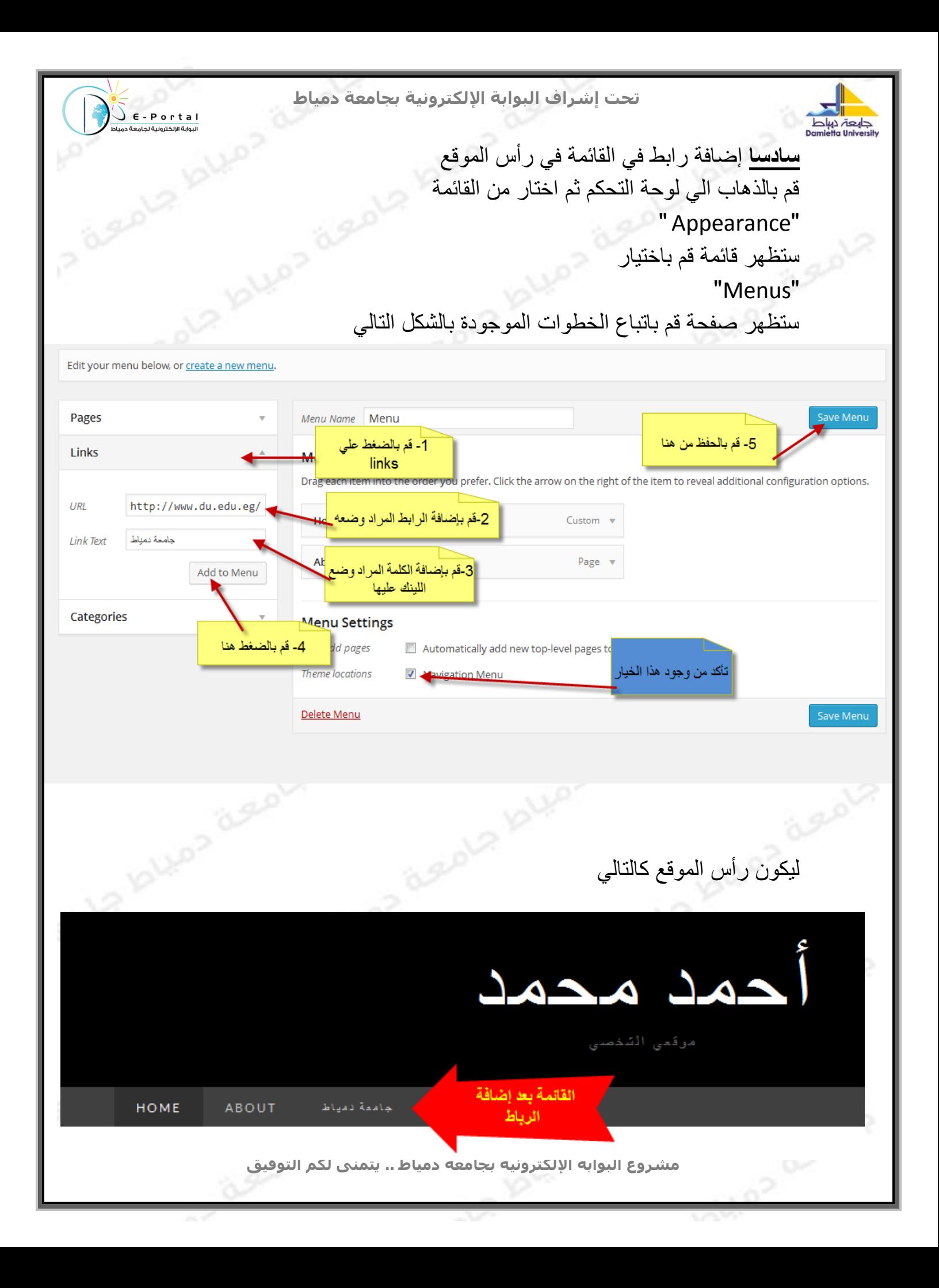

### **تحت إشراف البوابة اإللكترونية بجامعة دمياط**

 $\sum$  E - Portal

sure the plump dents

Rolf Aller agolf!

sue la labor despla

sud blues deeps

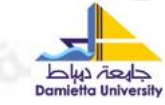

.i.

**سابعا** إضافة رابط تذيل الموقع قم بالذهاب الي لوحة التحكم ثم اختار من القائمة " Links" ستظهر قائمة قم باختيار " Link Categories" ستظهر صفحة قم باتباع الخطوات كاالتي

## **Add New Link Category**

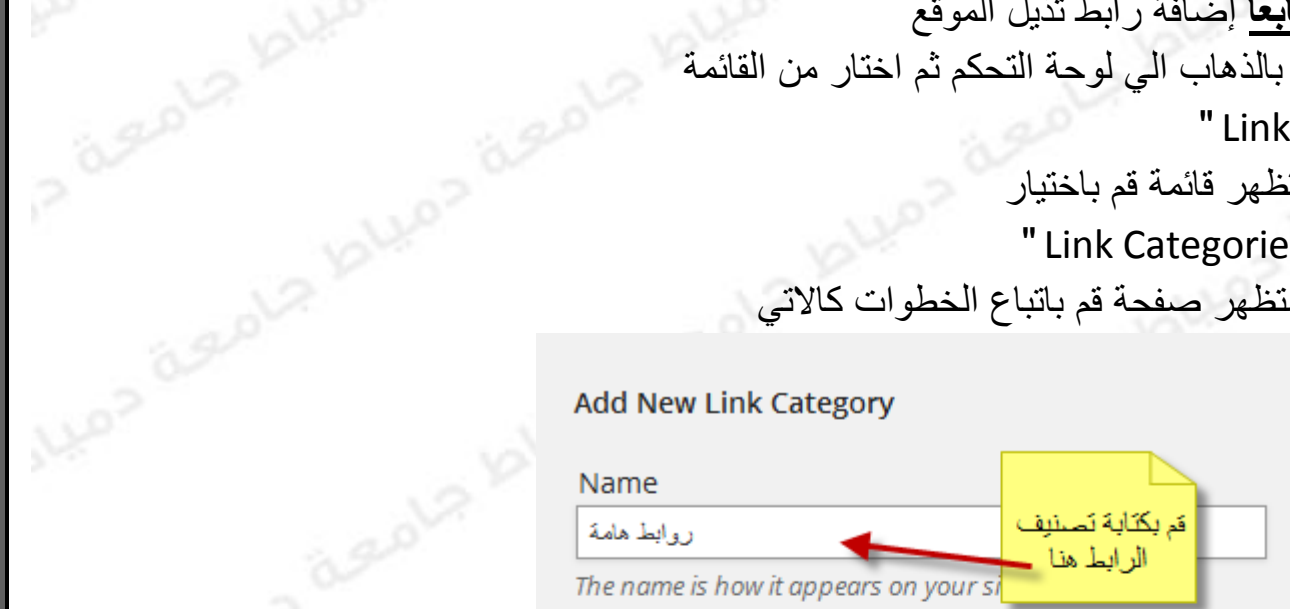

## Description

The description is not prominent by default; however, some themes may show it.

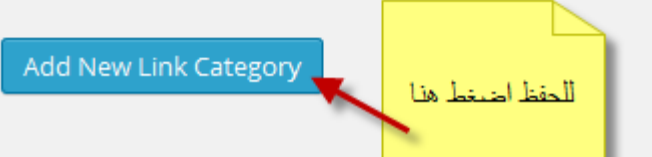

ثم قم بالذهاب الي لوحة التحكم ثم اختار من القائمة " Links" ستظهر قائمة قم باختيار " Add New " ستظهر صفحة قم باتباع الخطوات كاالتي

 **مشروع البوابة اإللكترونية بجامعة دمياط .. يتمنى لكم التوفيق**

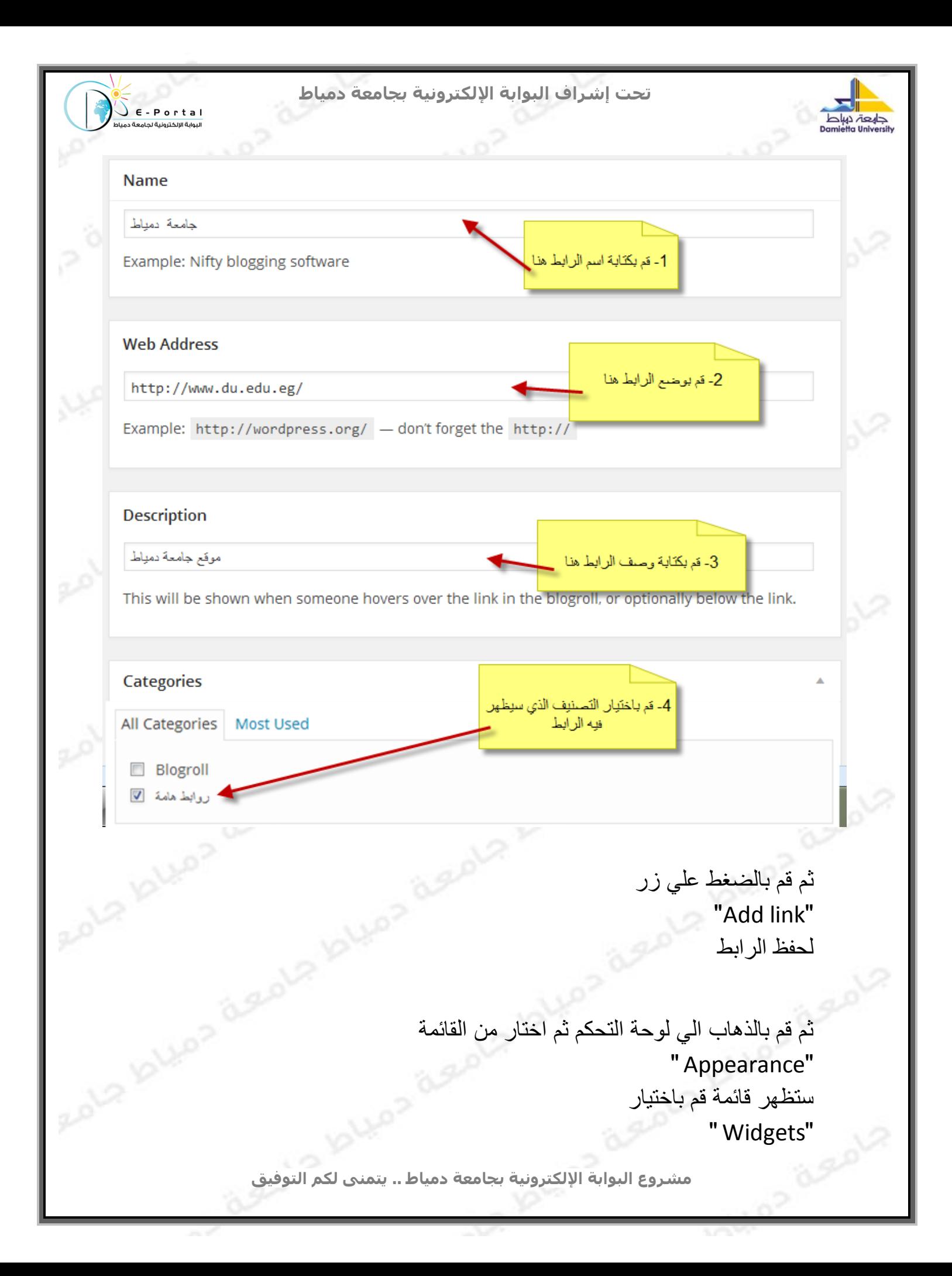

**تحت إشراف البوابة اإللكترونية بجامعة دمياط**

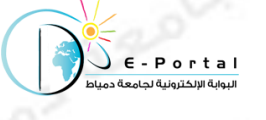

ROLD ION

ROLS 121

ROLS KILL

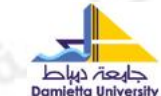

ستظهر صفحة فيها جميع الأدوات الموجودة , قم باختيار الأداة المسماه "Links" ثم سحبها الي الجزء المسمي "Footer" ليكون بالشكل التالي

## **Footer One** Appears in the footer section of the site. Links قم باختيار تصنيف الرابط المراد وضمه Select Link Category: روابط هامة ÷, **All Links** Blogroll روابط هامة Show Link Image Show Link Name Show Link Description Show Link Rating للحفظ قم بالضخط هذا Number of links to show: Delete | Close Visibility Save

ليكون شكل الرابط في تزيل الموقع كاألتي

روابط هامة

جامعة دمياط

 **مشروع البوابة اإللكترونية بجامعة دمياط .. يتمنى لكم التوفيق**

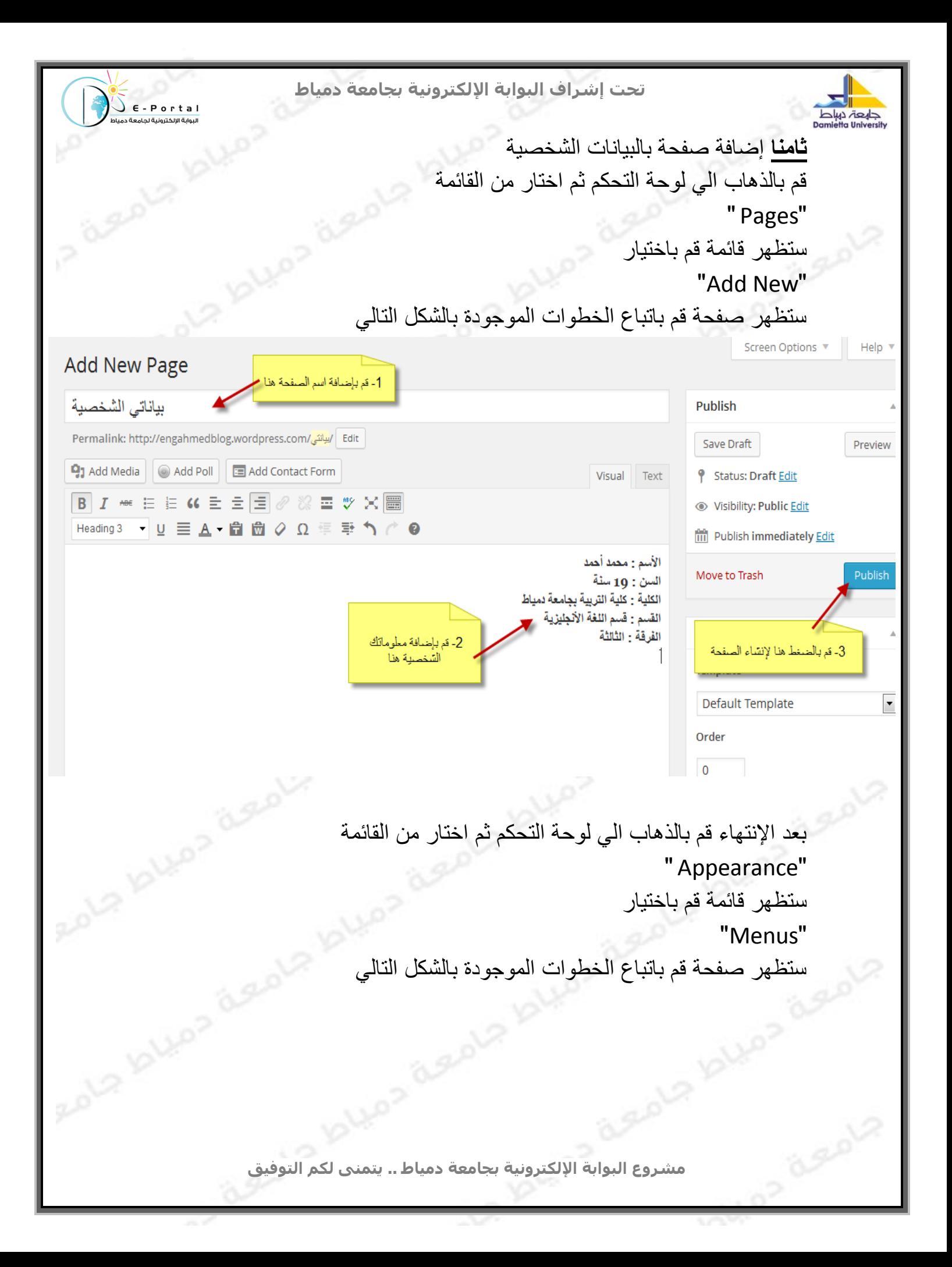

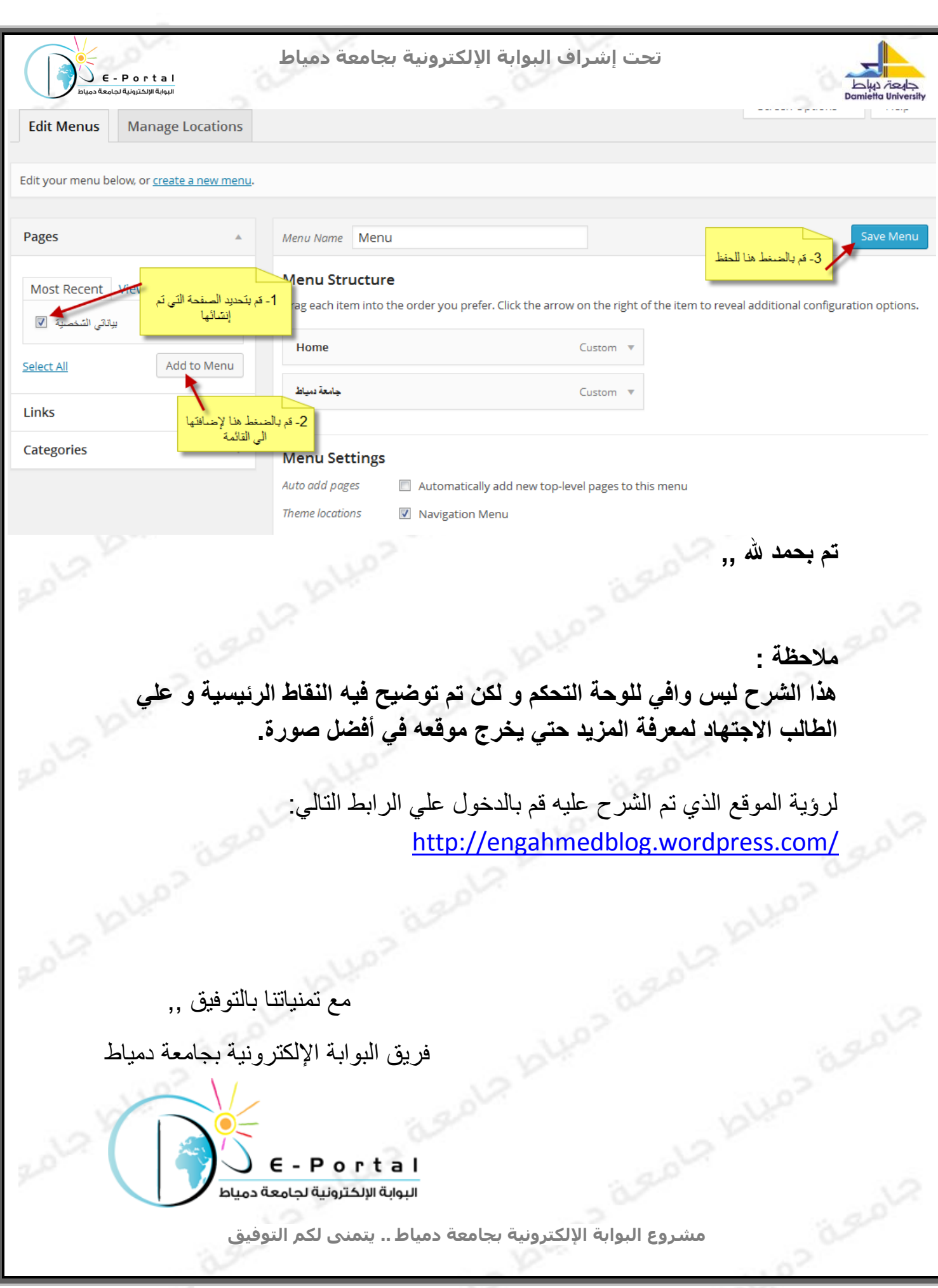

 **مشروع البوابة اإللكترونية بجامعة دمياط .. يتمنى لكم التوفيق**